## **La schermata di lavoro di Inkscape**

L'interfaccia di **Inkscape** ha sette elementi fondamentali:

1: la barra del [menu princi](http://inkscape.org/)pale contiene i comandi di apertura, salvataggio, gestione dei tracciati, dei livelli, applicazione filtri

- 2: la barra dei comandi più usati come apri, salva, stampa ingrandisci
- 3: la barra contestuale degli strumenti contiene le funzioni specifiche dello strumento in uso
- 4: la barra degli strumenti per il disegno vettoriale
- 5: la barra con le funzioni di aggancio
- 6: la barra per la scelta dei colori di riempimento e contorno
- 7: l'area di lavoro

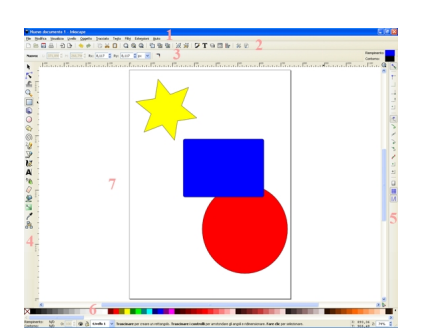

## **L'interfaccia di Inkscape**